#### Eclipse CDT code analysis and unit testing

Shaun D'Souza

# Agenda

- Compilers and translators
- Eclipse Plugin
- CDT
- AST
- Visitor

# Compilers and translators

- Compilers translate information from one representation to another.
- Most commonly, the information is a program
- Compilers translate from highlevel source code to low-level code
- Translators transform representations at the same level of abstraction

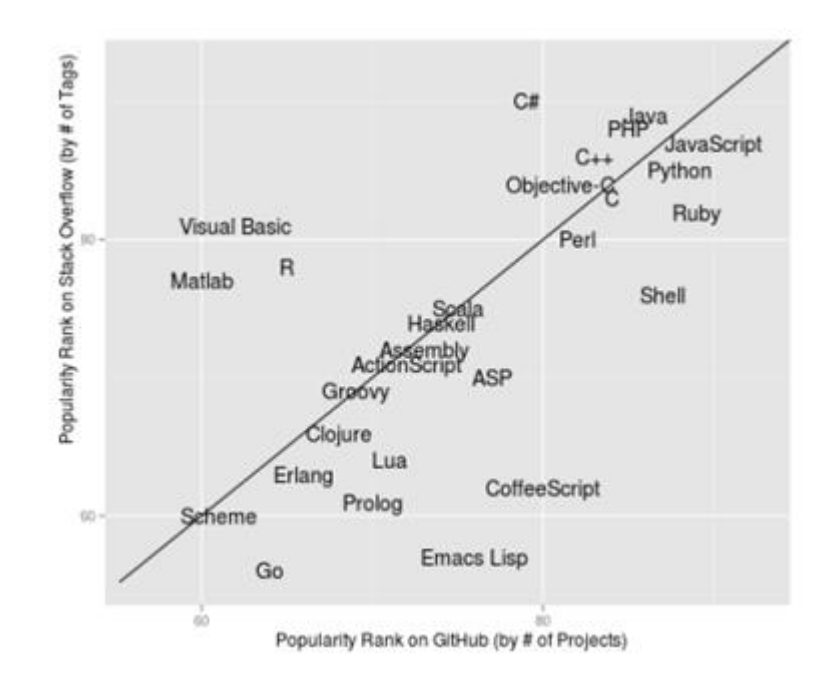

# Stages of Compilation

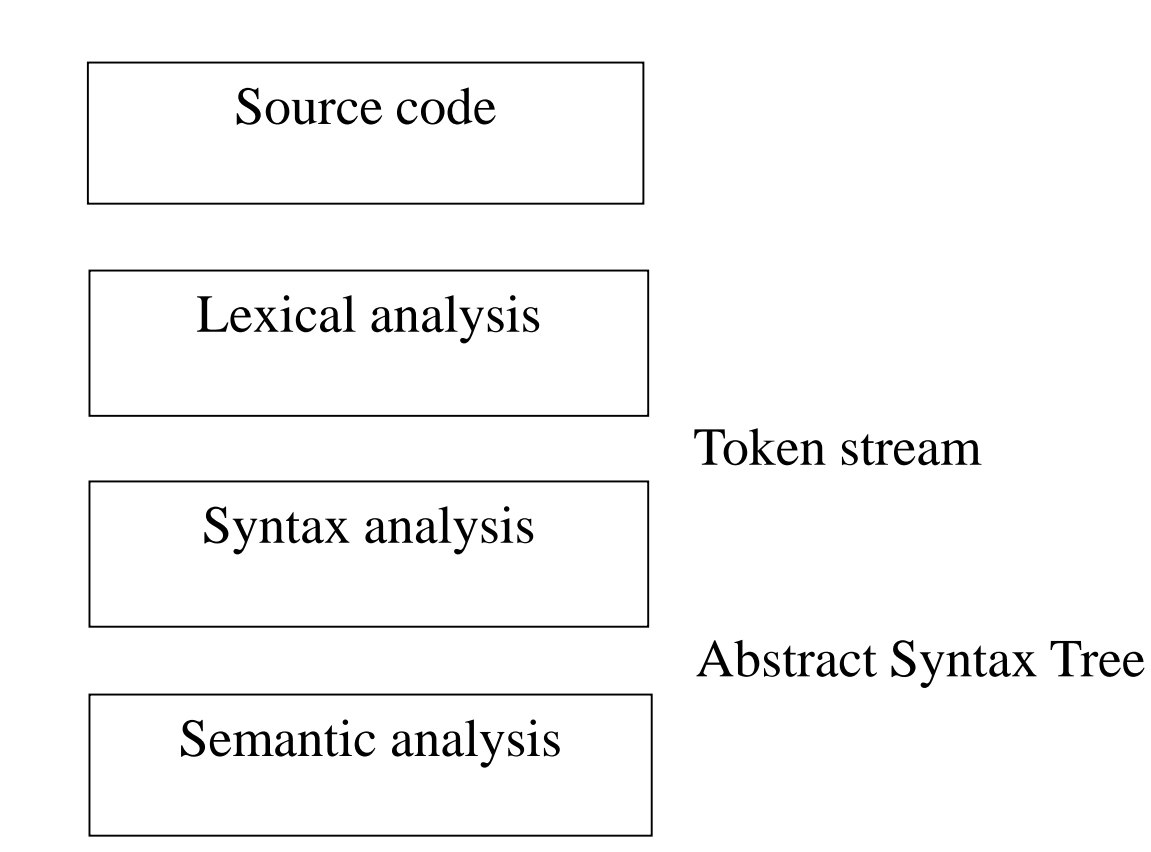

- AST represents the structure of the source code
- Parser turns flat text into a tree
- AST is a kind of a program intermediate form (IR).

# Eclipse

- **IDE** Integrated Development Environment
- Support several programming languages
	- C/C++, Java, PHP, XML, HTML
- Multi-platform
	- Windows, Linux
- Supports plug-in functionality
- Open source
- Alternatives NetBeans, MS Visual Studio, g++

#### CDT (C/C++ Development Tooling)

- Set of plug-in for developing  $C/C++$  applications
- Edit/compile/debug/run
- CDT parses and analyses the code
- CDT compiles the code into an index file
- Index stores information
	- Identifier Bindings
	- Location source file, offset
	- Macros
	- Include files
- JDT (Java Development Tools)
- PDE (Plug-in Development Environment)

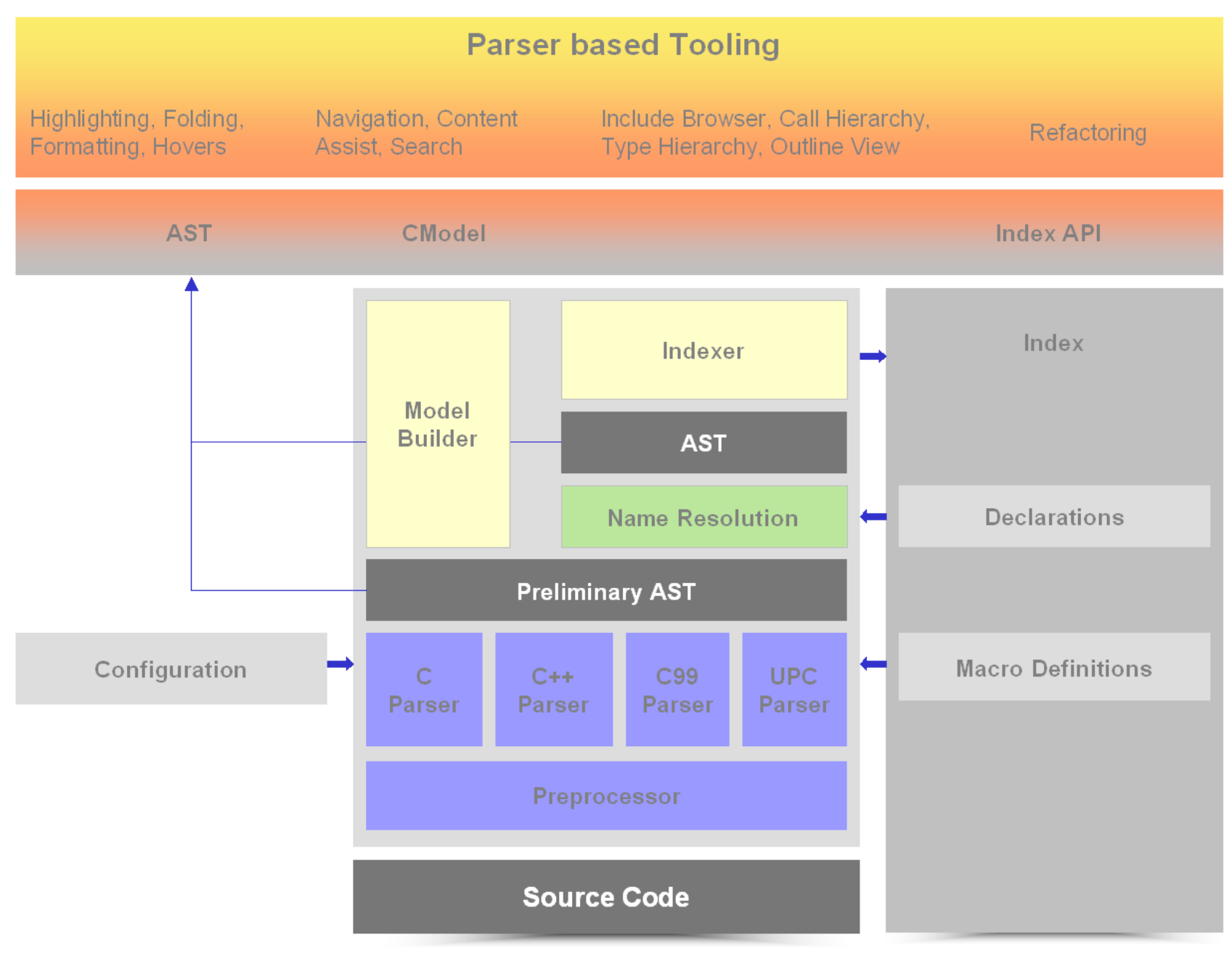

http://wiki.eclipse.org/CDT/designs/Overview\_of\_Parsing

#### CDT core

- Preprocessor
	- Extra stage between the lexer and parser
	- Converts text into token stream
- Parsers (C and C++)
	- Converts token stream into an AST
- AST
	- Visitor API
- AST Rewrite API
	- Implement refactoring
- Semantic analysis
	- Resolve identifiers
- Indexer
	- Update index file by processing the AST
- Index API
	- Index based tool to query the index

#### CDT indexer

- Indexer
	- Code traversal and searching
- Refactoring
	- Rename function / method
- Indexer used with static code analysis

#### AST

- AST represents the structure of the source code
- CDT functionality is based on the AST
	- $\sim$ 90 classes for C++
- Implement common interfaces
	- Some algorithms depend on specific type – semantic analysis
	- Some algorithms depend on interfaces outline view

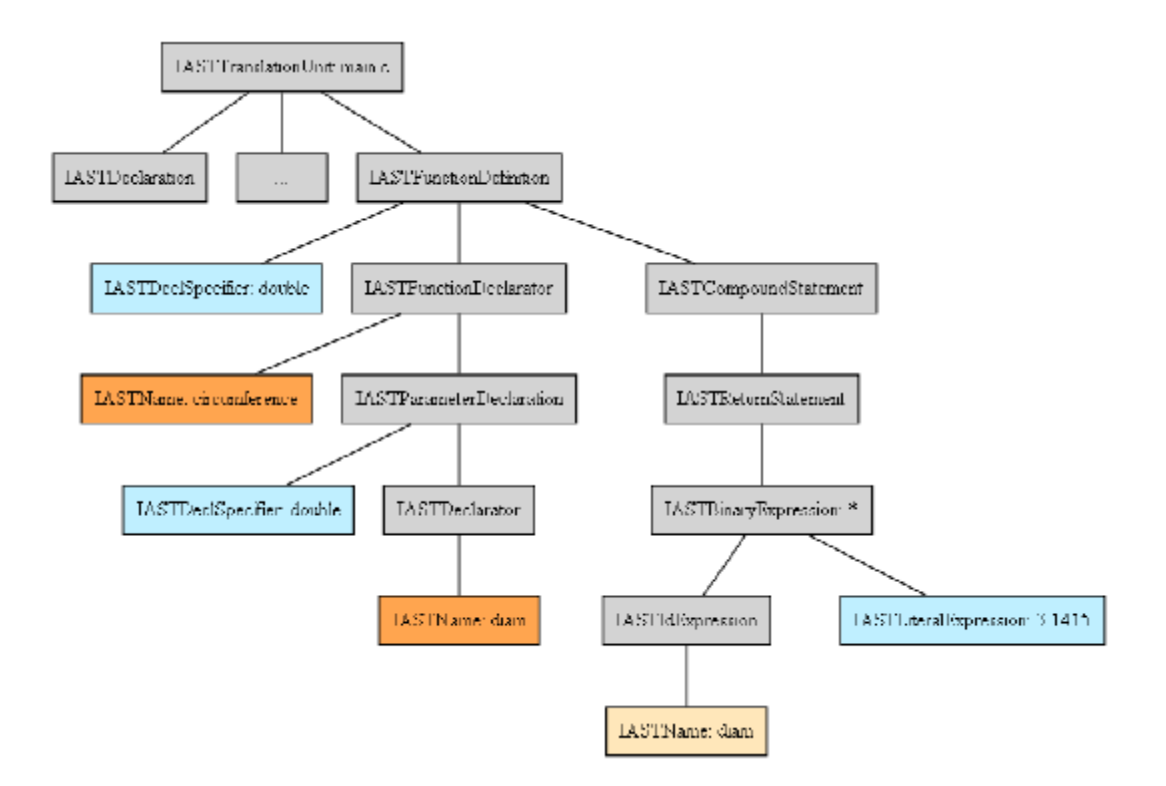

#### Access to C-model and C-index

```
• C-Model: ITranslationUnit for a workspace file
IPath path = new Path("project/folder/file.cpp");
IFile file = ResourcesPlugin.getWorkspace().getRoot().getFile(path);
// Create translation unit for file
ITranslationUnit tu= (ITranslationUnit) CoreModel.getDefault().create(file);
```
• C-Model: ITranslationUnit for file in the editor

```
IEditorPart e =
```

```
PlatformUI.getWorkbench().getActiveWorkbenchWindow().getActivePage().getActiveEdit
or();
```

```
// Access translation unit of the editor.
```

```
ITranslationUnit tu = (ITranslationUnit)
```

```
CDTUITools.getEditorInputCElement(editor.getEditorInput());
```
#### • C-Index: IIndex for project

```
ICProject project = CoreModel.getDefault().getCModel().getCProject("project");
IIndex index = CCorePlugin.getIndexManager().getIndex(project);
```
# Binding and types

- Index contains information
	- Include directives and macro definitions
	- Non-local declarations
	- References to macros and non-local declarations
	- File location for each include, macro definition, declaration and reference
	- Binding for each name
- Completely represent C/C++ entities
	- Type of a variable, return type and parameters for a function
	- Fields of a composite type, owner of a field

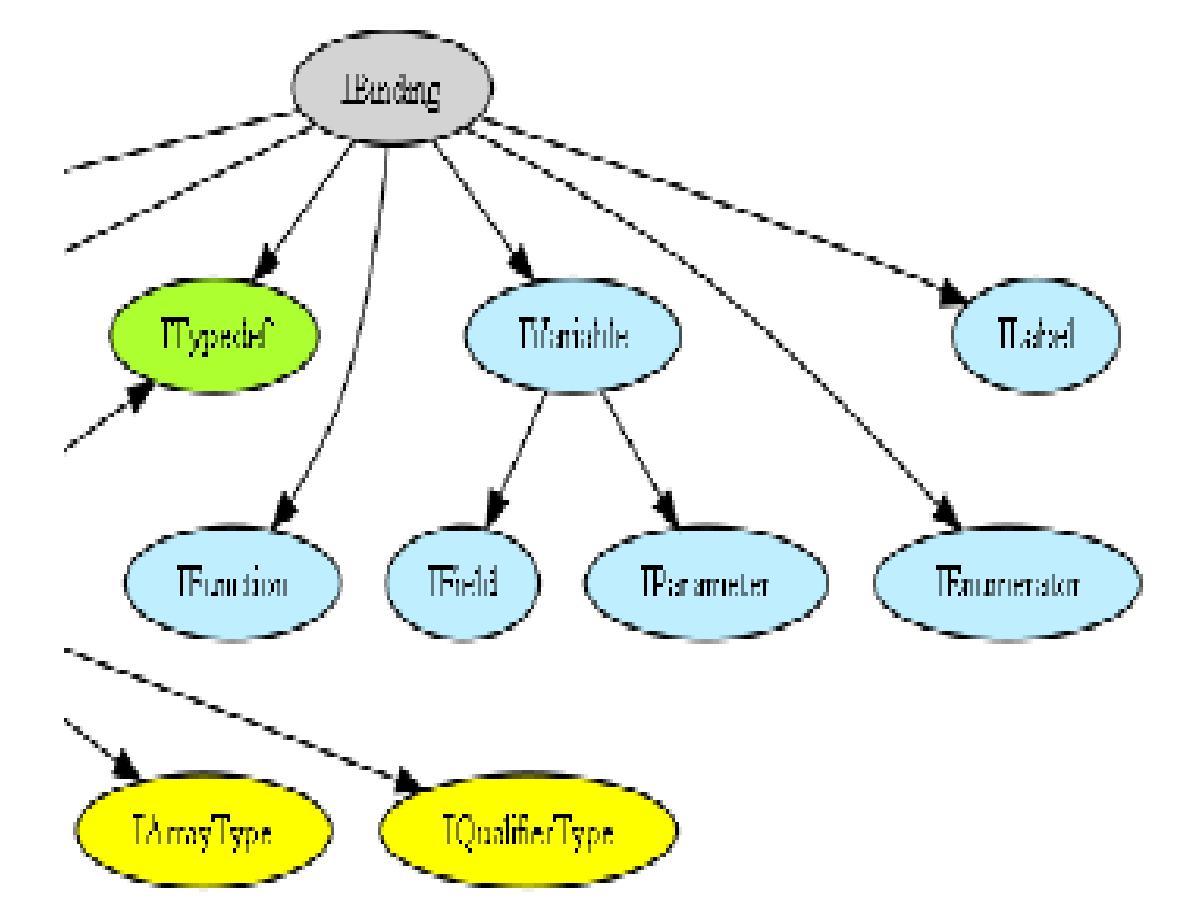

# Creating AST

• Complete AST: IASTT ranslation Unit for a workspace file ITranslationUnit tu = …; IASTTranslationUnit ast =  $tu.getAST()$ ;

```
• Index-based AST: IASTT ranslation Unit for a workspace file
IIndex index = …;
ITranslationUnit tu = …;
index.acquireReadLock(); // we need a read-lock on the index
try {
 ast = tu.getAST(index, ITranslationUnit.AST SKIP INDEXED HEADERS);
} finally {
 index.releaseReadLock();
 ast = null; // don't use the ast after releasing the read-lock
}
```
# Visitor pattern

- Design pattern used to traverse the AST
- Standard easy-to-use API for processing the AST
- Create a visitor object
	- Extends ASTVisitor
	- Implement overloaded visit(IASTXXX) methods for each node type
- Each node class has an accept (ASTV is itor) method (defined in IASTNode)
	- Calls visit(this)

## Walk AST – Visitor pattern

```
private void walkITU AST(ITranslationUnit tu) throws CoreException {
       System.out.println("AST visitor for " + tu.getElementName());
       IASTTranslationUnit ast = tu.getAST();
       ast.accept(new ASTPrinter());
}
class ASTPrinter extends ASTVisitor{
       ASTPrinter(){
               this.shouldVisitStatements = true;
               this.shouldVisitDeclarations = true;
        }
public int visit(IASTStatement stmt) {
               System.out.println("Visiting stmt: " + stmt.getRawSignature());
               return PROCESS_CONTINUE;
        }
public int visit(IASTDeclaration decl) {
               System.out.println("Visiting decl: " + decl.getRawSignature());
               return PROCESS_CONTINUE;
        }
}
                                                               Tree.accept(visitor)
```
### AST output

• Source and results

 $\#$ include  $\lt$ iostream $>$ int foo() { return 0; } class a {  $a() \}$ ; void  $b()$  { }; }; int main() { std::cout << "foo" << std::endl; foo(); a b1; return 0; }

Visiting decl: int foo() { return  $0;$  } Visiting stmt: { return 0; } Visiting stmt: return 0; Leaving stmt: return 0; Leaving stmt:  $\{$  return  $0; \}$ Leaving decl: int foo() { return  $0;$  } Visiting decl: class a { $a()$ }; void b() {}; }; Visiting decl: a() {} Visiting stmt: {} Leaving stmt: {} Leaving decl:  $a() \}$ Visiting decl: ; Leaving decl: ; Visiting decl: void b() {} Visiting stmt: {} Leaving stmt: {} Leaving decl: void  $b()$  { } Visiting decl: ; Leaving decl: ; Leaving decl: class a  $\{$  a()  $\{\};$  void b()  $\{\};$   $\};$ 

Visiting decl: int main() {  $std::count \ll "foo" \ll$ std::endl; // prints foo foo(); a b1; return  $0;$  } Visiting stmt:  $\{ \text{std::} \text{cout} \ll \text{"foo"} \ll \}$ std::endl; // prints foo foo(); a b1; return 0; } Visiting stmt: std::cout << "foo" <<

std::endl;

Visiting stmt: foo(); Visiting stmt: a b1; Visiting decl: a b1; Leaving decl: a b1; Leaving stmt: a b1; Visiting stmt: return 0; Leaving stmt: return 0; Leaving stmt: { std::cout << "foo"  $<<$  std::endl; // prints foo foo(); a b1; return 0; } Leaving decl: int main() { std::cout

 $<<$  "foo"  $<<$  std::endl; // prints foo foo(); a b1; return 0; }

# FakeStorageSCSI\_DiscoveryAlgorithm.cpp

FakeStorageSCSI\_DiscoveryAlgorithm::FakeStorag eSCSI\_DiscoveryAlgorithm()

: StorageSCSI\_DiscoveryAlgorithm()

```
, fake_run( 
"FakeStorageSCSI_DiscoveryAlgorithm::run" )
```

```
, fake_associate( 
"FakeStorageSCSI_DiscoveryAlgorithm::associate
"
```

```
, fake_getDuplicatedHardDriveList( 
"FakeStorageSCSI_DiscoveryAlgorithm::getDuplic
atedHardDriveList" )
```

```
, fake_addUniqueHardDrive( 
"FakeStorageSCSI_DiscoveryAlgorithm::addUnique
HardDrive" )
```

```
, fake_isDuplicateBackplane( 
"FakeStorageSCSI_DiscoveryAlgorithm::isDuplica
teBackplane" )
```
}

#### void

```
FakeStorageSCSI_DiscoveryAlgorithm::verifyFakeMethodUsage( 
const std::string& testCondition )
```
#### {

TestUtility::verifyFakeMethodUsage( fake\_run, testCondition );

```
TestUtility::verifyFakeMethodUsage( fake_associate, 
testCondition );
```

```
TestUtility::verifyFakeMethodUsage( 
fake qetDuplicatedHardDriveList, testCondition );
```
TestUtility::verifyFakeMethodUsage( fake\_addUniqueHardDrive, testCondition );

```
TestUtility::verifyFakeMethodUsage( 
fake isDuplicateBackplane, testCondition );
```
}

void FakeStorageSCSI\_DiscoveryAlgorithm::run( UI\_Facade& uiFacade )

```
return fake run ( uiFacade );
```

```
}
```
{

# StorageSCSI\_DiscoveryAlgorithmTest.cpp

StorageSCSI\_DiscoveryAlgorithm\_data()

- : fakeDeviceReporter()
- , fakeDiscoveryRepository()
- , fakeIoConnectionOperations()
- , fakeTransportFactory()
- , fakeDiscoveryOperationsFactory()
- , fakeDiscoveredDeviceOperationsFactory()
- , fakeFusionIO\_AcceleratorFactory()
- , fakePciOperationsFactoryPtr( new FakePCI\_OperationsFactory() )
- , fakeFileSystemOperations()
- , fakeSmbiosOperationsPtr( new FakeSMBIOS\_Operations() )
- , fakeIloOperationsPtr( new iLO::Fake\_iLO\_Operations() )
- , fakeTimeOperationsPtr( new FakeTimeOperations() )
- , failureEventStatus( FakeEvt::failure )
- , goodEventStatus() {}

#### References

- [http://gcc.gnu.org/](http://gcc.gnu.org/http:/wiki.eclipse.org/CDT/designs/Overview_of_Parsing)
- CDT Project home page <http://eclipse.org/cdt>
- CDT Wiki <http://wiki.eclipse.org/CDT>
- API for  $C/C++$  AST -

[http://help.eclipse.org/luna/index.jsp?topic=%2Forg.eclipse.cdt.doc.isv](http://help.eclipse.org/luna/index.jsp?topic=/org.eclipse.cdt.doc.isv/guide/dom/index.html) %2Fguide%2Fdom%2Findex.html

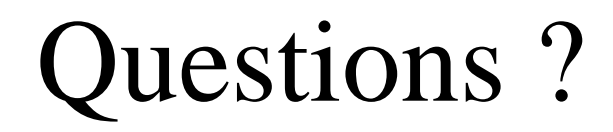